## Microcomputer Assisted Multiple Coulomb Scattering Measurements in Nuclear Emulsion Pellicles

# Gerald P. Thomas and Mark Coggins Department of Physics and Astronomy Ball State University Muncie, Indiana 47306

#### Introduction

Attempts have been made in the past to automate various aspects of microscope measurement of elementary particle tracks in nuclear emulsion targets exposed to high energy primary particle beams from particle accelerators. These attempts, based largely on obtaining magnified, external 2-d projections, have proved to be uncompetitive since they do not incorporate the built-in 3-d "stereo" view advantage inherent to the microscope method of measuring collision star tracks. However, there is great labor in performing measurements partaking of this "human" factor. Recently, however, the use of on-line, inexpensive microcomputers can simplify and improve the taking of data during various measurement algorithms as well as provide immediate feedback of measurement results toward on-line re-measurement decision making.

In this work, we will discuss the adaptation of a KIM-1 (6502) based microcomputer to the automation of the technique of "multiple scattering" that determines particle track momentum from measurements of the "waviness" of the track of grains.

### Method

A schematic of the automation architecture hardware used is seen in (FIGURE 1). In a typical "multiple scattering" measurement involving the y-coordinate, the Koristka measuring microscope's micrometer eyepiece scale moves up and down relative to a stationary notch as the external knob shaft is rotated clockwise or counterclockwise respectively, thus indicating a change in the crosshair's y-coordinate.

A Dynamics Corporation Model <sup>77</sup> optical encoder, mounted concentric to the knob shaft, transduces a y-coordinate "first difference", amounting to two shaft rotations, into a total of 2,880 successive square pulses (5 volts each). At 550X magnification, this amounts to 4.66 microns in the emulsion. Actually, two parallel pulse trains A & B are sent out, A leading B by 90° for <sup>a</sup> clockwise rotation and B leading A for <sup>a</sup> counterclockwise rotation.

On the processing board is a logic circuit shown in (Figure 2) that gates through the first train of pulses (A or B) that arrive there and suppresses the trail ing train.

The board also contains <sup>a</sup> NOR gate (see Figure 3) whose inputs are tied to the A & B input lines which enter the computer port, so that its output goes low every time a pulse of the surviving pulse train (A' or B') arrives at the port bits. Since the gate's output is tied to the maskable interupt  $(IRQ)$ , an A or B pulse signals the computer to proceed to either the add or subtract service machine subroutines (see KDPASM below). The output of the NOR gate is also tied to still <sup>a</sup> third port bit, so

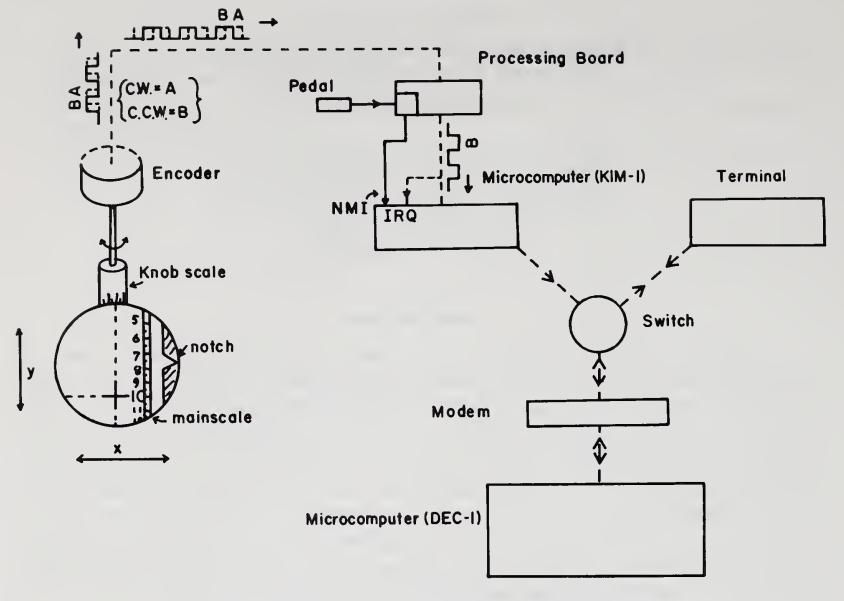

FIGURE 1. Eyepiece Scale Automation Architecture

the software can determine when each pulse is finished in order to set up for the next pulse arrival.

A machine language program, previously read in, is used by the KIM-1 to pro cess the various pulse totals for microscope knob twists. This three page  $\frac{3}{4}$  K, RAM) measurement program (KDPASM) is discussed below. A pedal is tied through <sup>a</sup> NAND gate debouncing circuit on the board to the non-maskable (NMD interrupt and is used to jump to various interrupt subroutines of the program dur ing measurement.

By switching the KIM-1 into the role of a terminal for the macrocomputer (DEC-10), the data that was collected and collated by the KIM-1 program can then be dumped through <sup>a</sup> modem and phone line to the large computer (DEC-10) for computation of particle momentum using the FORTRAN momentum program (SCAT). The function of the terminal (DEC WRITER) is to open and close the hex data input file, and request execution of the SCAT momentum program and finally display the momentum results leading to possible re-measurement.

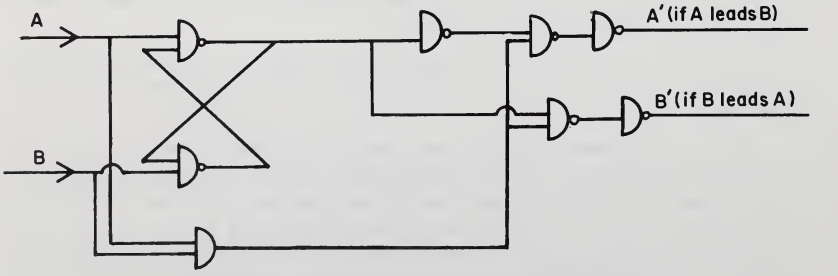

Figure 2. Angular Direction Logic Circuit

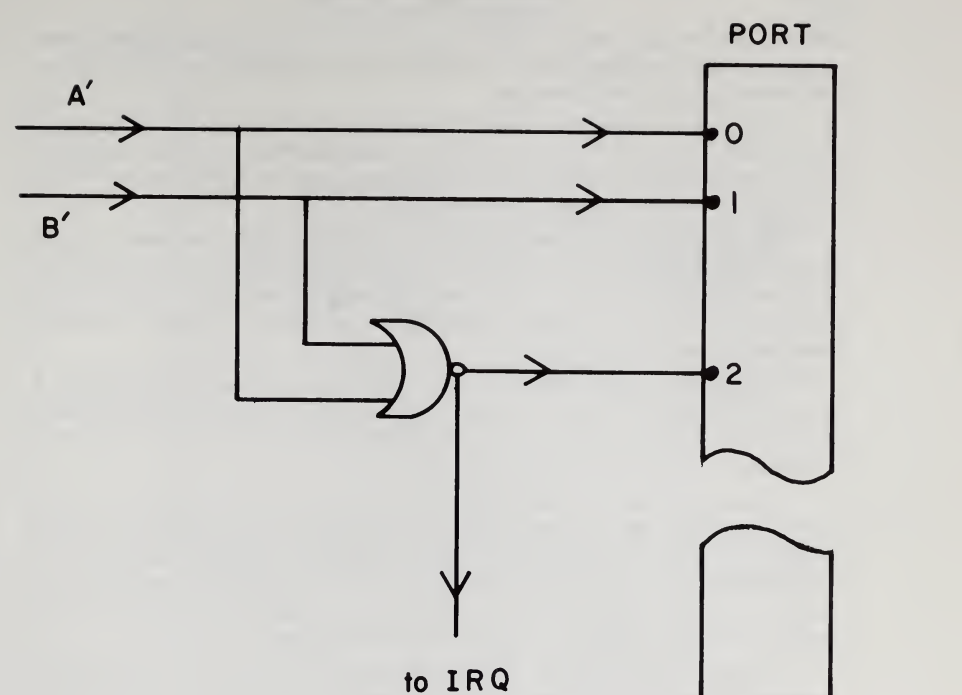

FIGURE 3. Data Aquisition at Port

The switch (see Figure <sup>1</sup> and Figure 4) permits 1) half-duplex between the KIM-1 and the DEC-10 for dumping data to the DEC-1 data file and 2) full-duplex

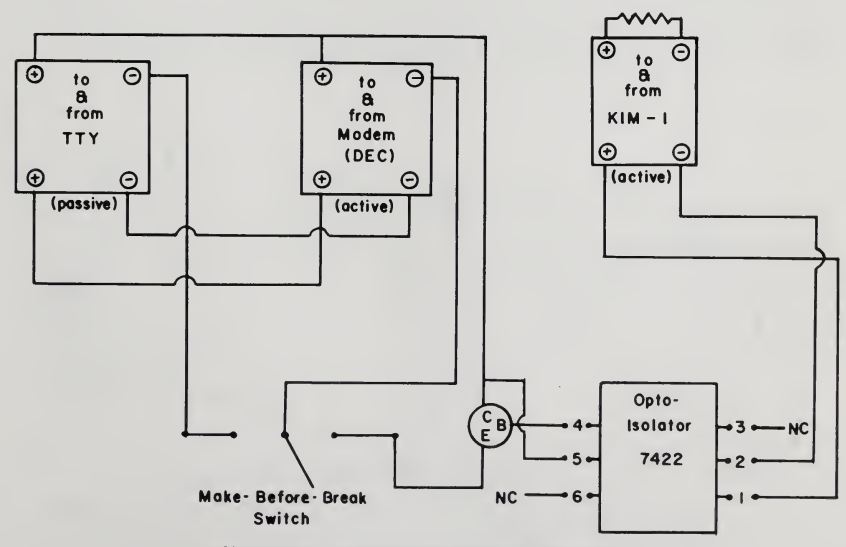

FIGURE 4. Associated Switch Circuitry

between the terminal and the DEC-1 for setting up data files and calling fortran programs in the user disk file-in one direction, and receiving calculation results on the terminal-in the other direction.

An associated 7422 opto-isolater chip and <sup>a</sup> make-before-break feature insures that the DEC-10 does not break off its line of communication with either the KIM-1 or the terminal during switch over between them as inputs devices to the DEC-10, and circumvents electrical ground ambiguity.

The software machine program (KDPASM) was written to receive groups of pulses such as are generated during a typical "multiple scattering" (1) measure ment as depicted in (Figure 5). Now, once demographic parameter data iskeypad entered, several sets of pulses are generated, one for each cell length of x-motion in the general direction of the track.

The overall program description and flow diagram is seen in (FIGURE 6). A pedal interrupt (NMD signals the end of each segment (of one cell length) and <sup>2</sup> pedal interrupts signal either the end of a track or the end of the "star" of tracks as indicated by pressing the D (dump) key as shown.

Note that within the NEXTSEG subroutine, the segment's net up  $(+y)$  or down  $(-y)$  (clockwise or counterclockwise knob rotation respectively) number of pulses is always refered to a value of  $8000<sub>H</sub>$  (reset for each segment of track). For example, an outputed value of  $7F8F_H$  means  $8000_H$ - $7F8F_H$  =  $113_{10}$  net counterclockwise pulses have been recorded for a segment and  $82FO_H$  means  $82 \text{FO}_{\text{H}} - 8000 \text{H} = 02 \text{FO}_{\text{H}} = 752_{10}$  *net* clockwise pulses.

A sample DEC-10 data file printout, seen exactly as stored and outputed from the KIM-1 in hex form, is shown in(Table 1) and in decimal form suitable for data input to SCAT in (Table 2). The pulses per segment are converted to main scale divisions ( $\triangle y$ ) per segment by dividing by 2880 (2880 pulses = 1 eyepiece division) and then microns by multiplying by 4.66 microns per division. This is done in the SCAT fortran program.

The multiple scattering of a charged elementary particle due to collision with emulsion nuclei coulomb fields gives rise to (1) an observed average second dif ference  $\langle D \rangle$  of y-readings that is related to the momentum p as follows (1):

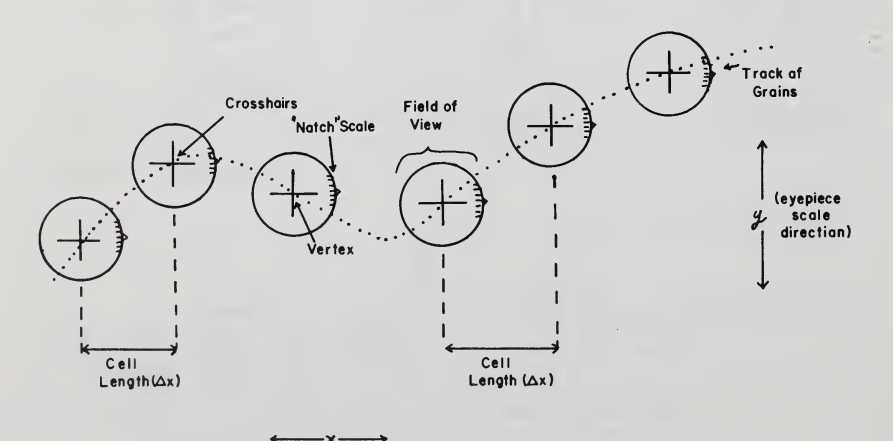

Figure 5. Multiple Scattering Measurement Procedure

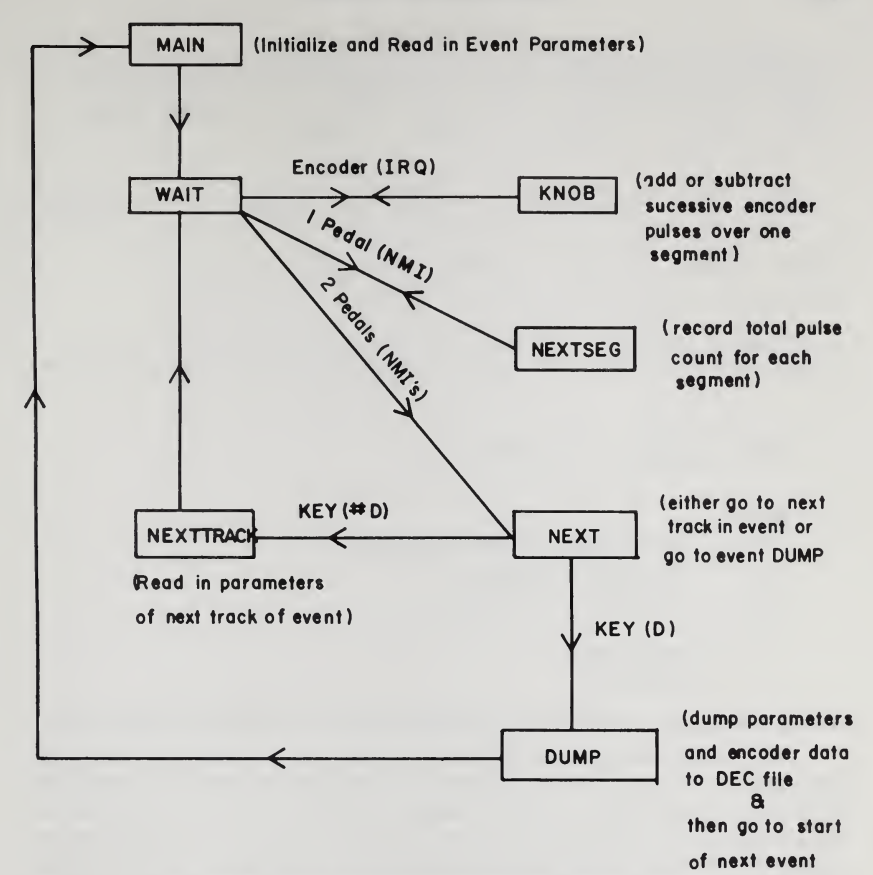

Figure 6.KDPASM Machine Program Flow Diagram

Table 1. Hex Data File

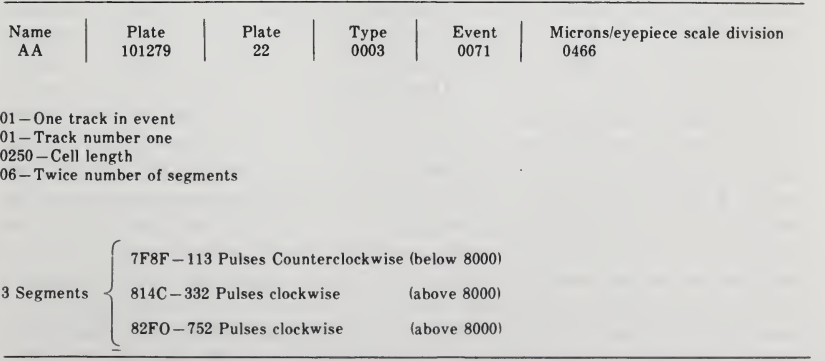

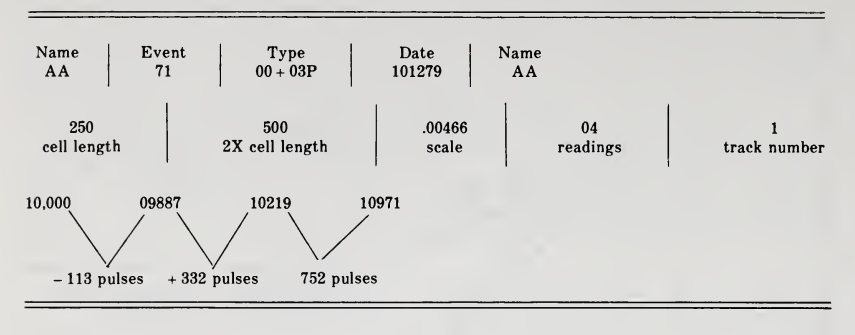

Table 2. Decimal Data File

$$
p\beta c = \frac{K C \frac{3}{2}}{573 < D} - (p \text{ in Mev/c})
$$

Where

K = approximate constant from theory  $(\approx 47)$ 

 $C =$  cell length in microns

 $<$ D $>$  = average second difference

 $\beta = v/c$ 

v = particle speed

 $c = light speed$ 

This is computed by the FORTRAN program (SCAT) and returned to the terminal.

The overall sequence of software relevant to the multiple scattering algorithm for finding particle momentum then consists of using the machine file KDPASM to receive, treat and store encoder pulse data and then dumping the hex data to the DEC-10 macrocomputer, once a data file has been opened from the ter minal. After receipt of data in this file, the file is closed and a fortran program (HEXCVT) located in the DEC-10 converts the hex format to <sup>a</sup> decimal format. This decimal data file is then used by the SCAT fortran program to compute and return the sought after momentum to the terminal.

### Results and Conclusions

The KIM-1 microcomputer based automation proved to be adequate to pro vide relatively immediate feedback of particle momenta following measurement of eyepiece scale y-coordinate displacements. In particular, of crucial importance was the relatively short KIM-1 (6502) word-time coupled with short enough add & subtract software routines. This allowed the microprocessor to not miss any pulses ar riving at the port during real time "counter" activity. Use of the DEC-10 to make computations issomewhat inconvenient in the sense of manual switching required, DEC-10 down times, etc., but computation time isshort with the DEC-10, and only modest KIM-1 RAM memory is required for both machine programming of data manipulation  $(34 \text{ K})$  and for data storage (few K). With the current influx of not too expensive 16 bit, higher speed microcomputers, it would be possible to time-share real-time service of encoders attached to all three microscope dimensions. This would be a giant step toward cheap automation of coordinate measurement both in scanning and plotting of collision events and in multidimensional measurement pro cesses in the emulsion detection approach to High Energy Physics.

1. Powell, C. F., P. H. Fowler and D. H. Perkins. 1959. The Study of Elemen tary Particles by the Photographic Method. Pergamon Press. London. 114-129. 669 pp.